## **(IN PROGRESS) Enroll Students Using Attendance Zones - Quick Checklist**

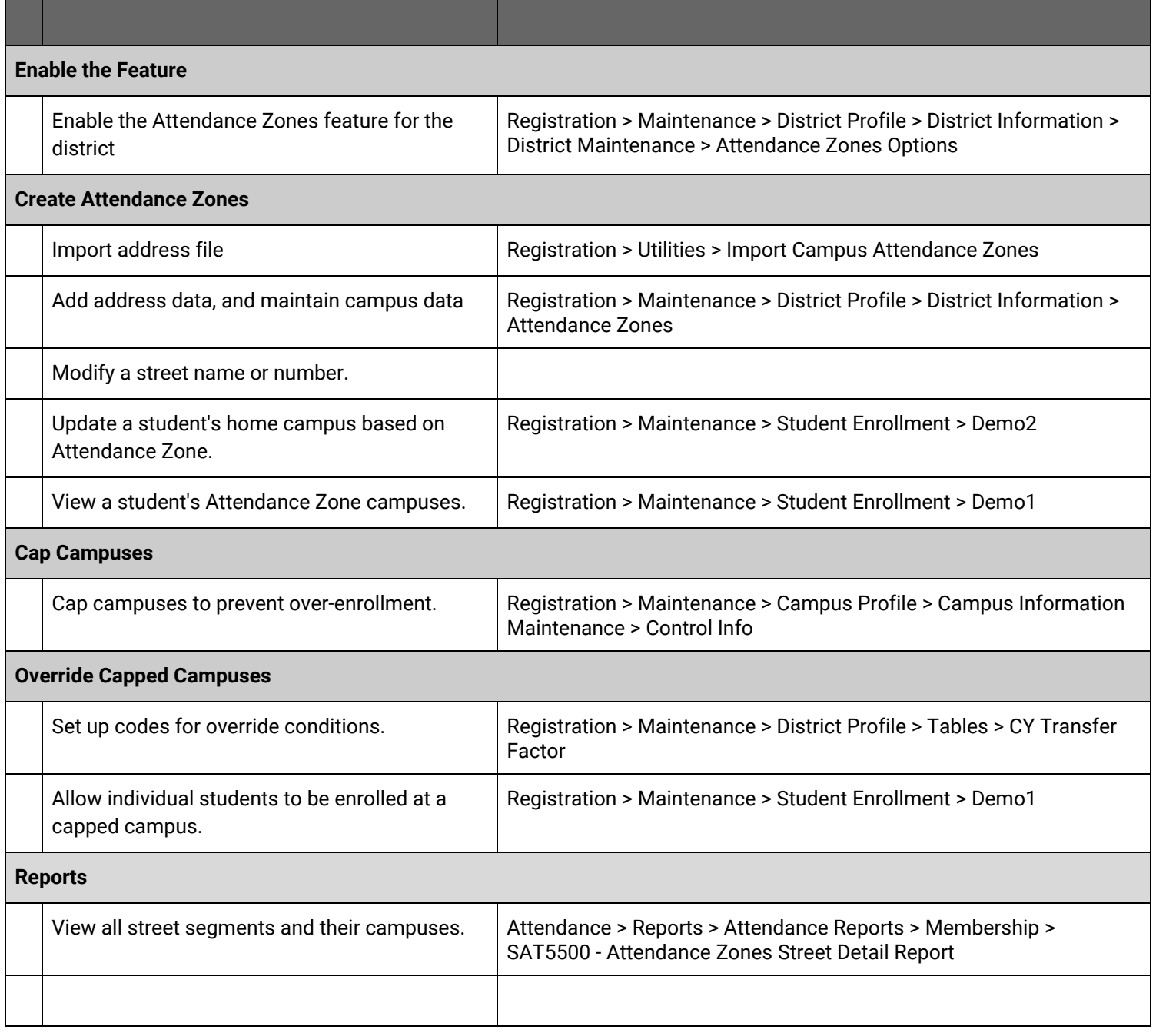